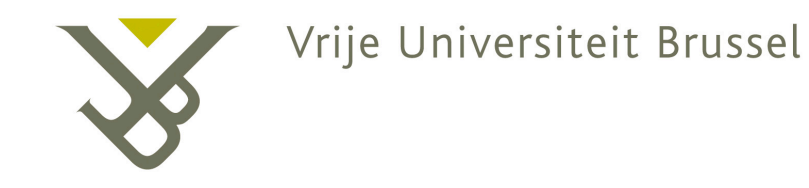

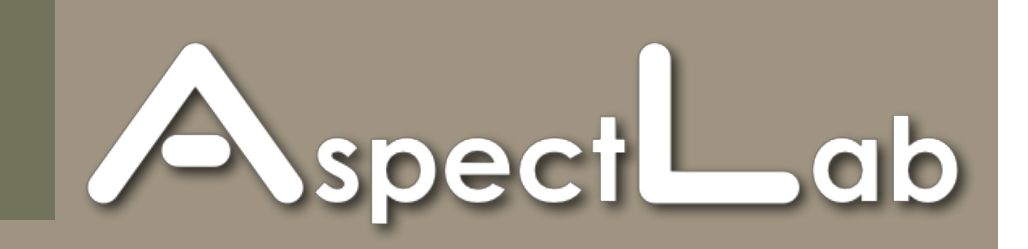

#### Training Event on AspectJ

February, 2007

Vrije Universiteit Brussel

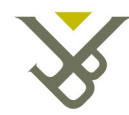

# What is AOSD?

• A software development paradigm that advocates better separation of concerns

Concern: "Something the developer needs to care about" (e.g. functionality, QoS requirement, software process requirement..)

Separation of concerns: handle each concern separately

• An AOP language allows the modularisation of crosscutting concerns

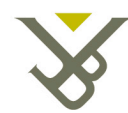

#### XML parsing in org.apache.tomcat

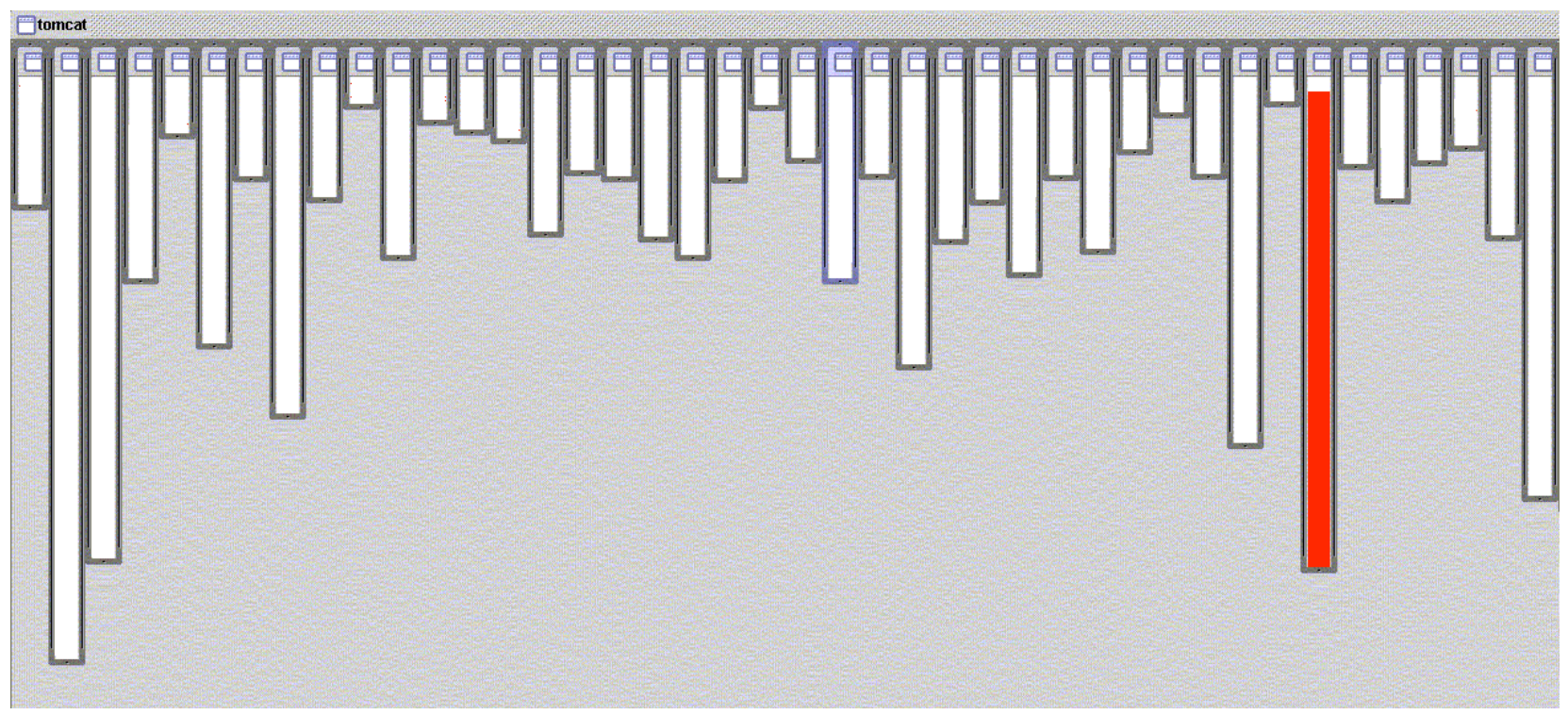

**[Picture taken from the aspectj.org website]**

#### **Good modularity: handled by code in one class**

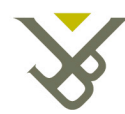

#### URL pattern matching in org.apache.tomcat

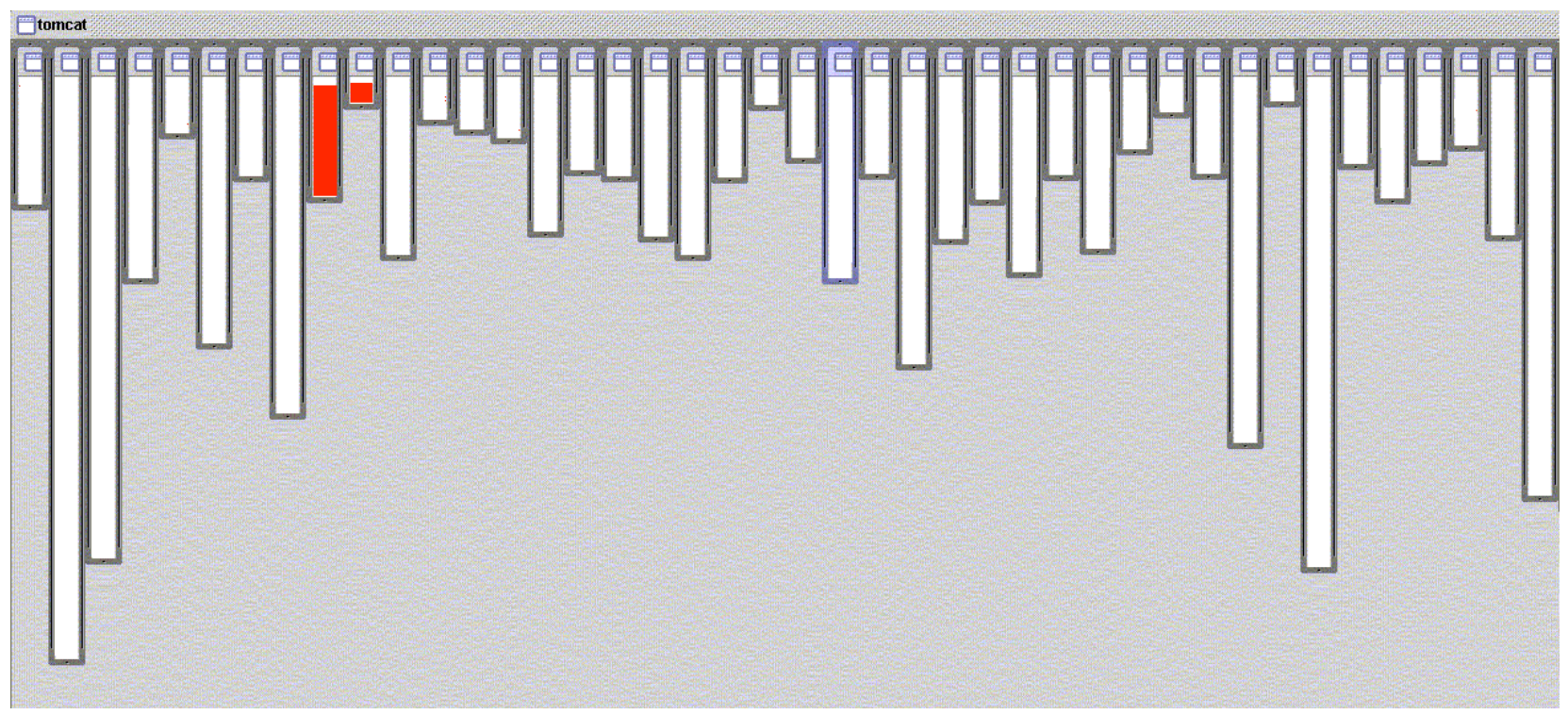

**[Picture taken from the aspectj.org website]**

#### **Good modularity: handled by code in two classes related by inheritance**

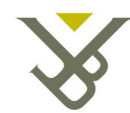

#### Logging in org.apache.tomcat

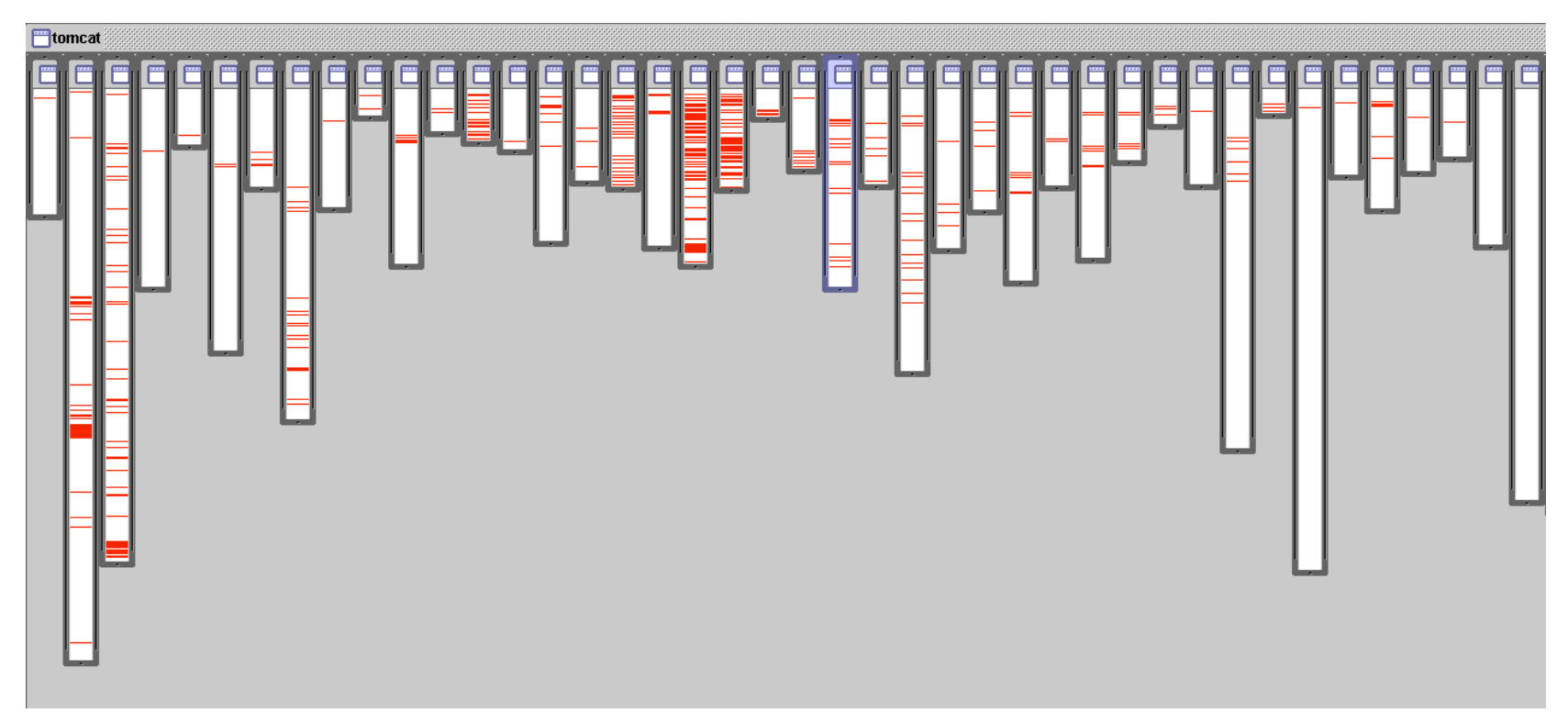

#### **BAD modularity:**

**[Picture taken from the aspectj.org website]**

**handled by code that is scattered over almost all classes**

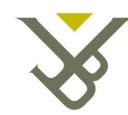

# Scattering & Tangling

- code scattering code for one concern is spread over many modules
- code tangling code in one module addresses multiple concerns
- scattering and tangling tend to appear together; they describe different facets of the same problem

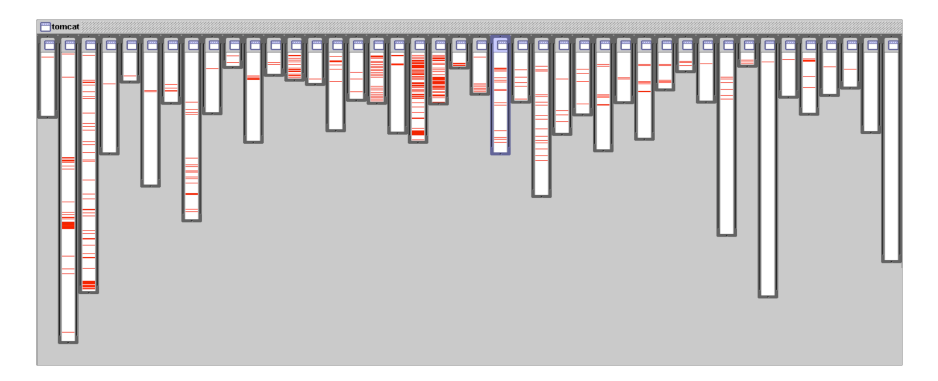

- redundant code, same or similar fragment of code in many places
- difficult to reason about
- difficult to change
	- have to find all the code involved
	- and be sure to change it consistently

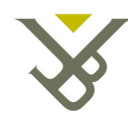

# The AOSD idea

- crosscutting is inherent in complex systems **"tyranny of the dominant decomposition"**
- crosscutting concerns
	- have a clear purpose *What*

- have some regular interaction points *Where/When*
- AOSD proposes to capture crosscutting concerns explicitly...
	- in a modular way
	- not only in programming languages but in all stages of software development
	- and with appropriate tool support

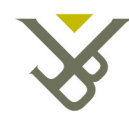

## AspectJ

- First production-quality AOP-technology
- Allows specifying crosscutting concerns as separate entities: **Aspects**
- Introduces:
	- **Join point**: some point in the execution of an application
	- **Pointcut**: a set of logically related join points
	- **Advice**: some behavior that should become active whenever a join point is encountered
	- **Weaving**: a technology for bringing aspects and base code together

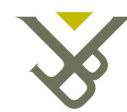

#### Aspect: a special kind of unit

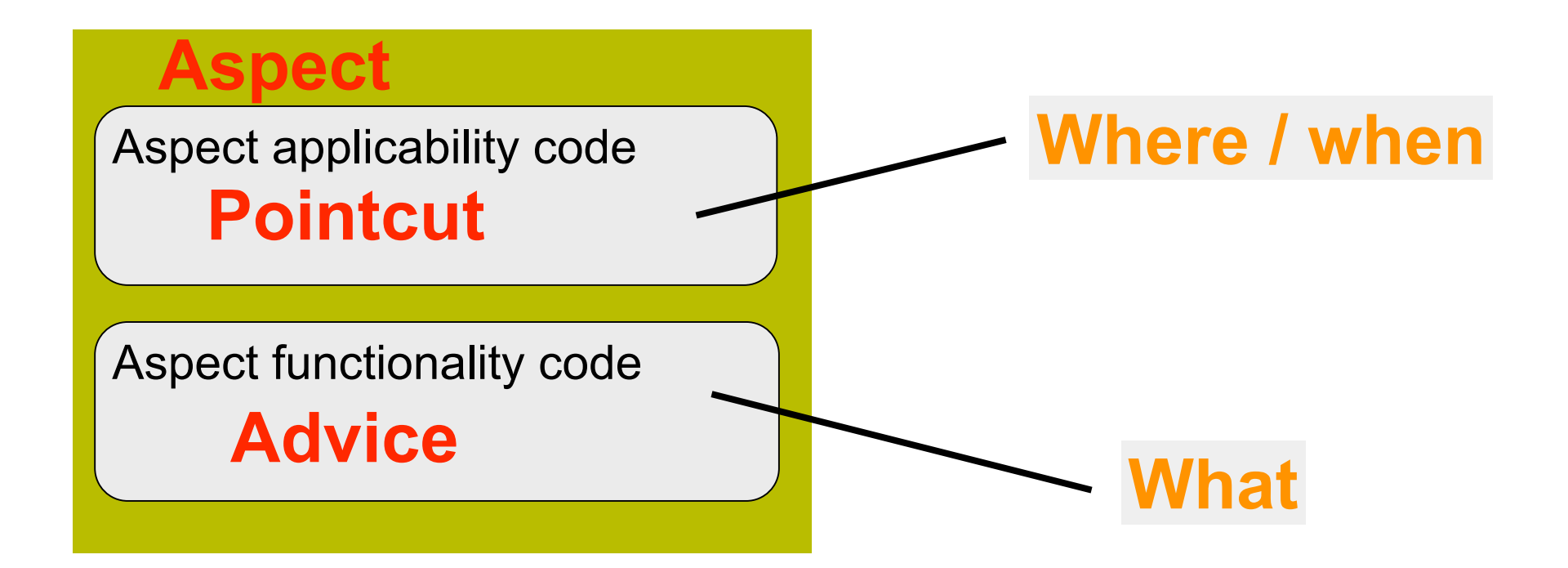

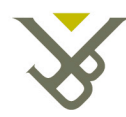

#### Implicit Invocation

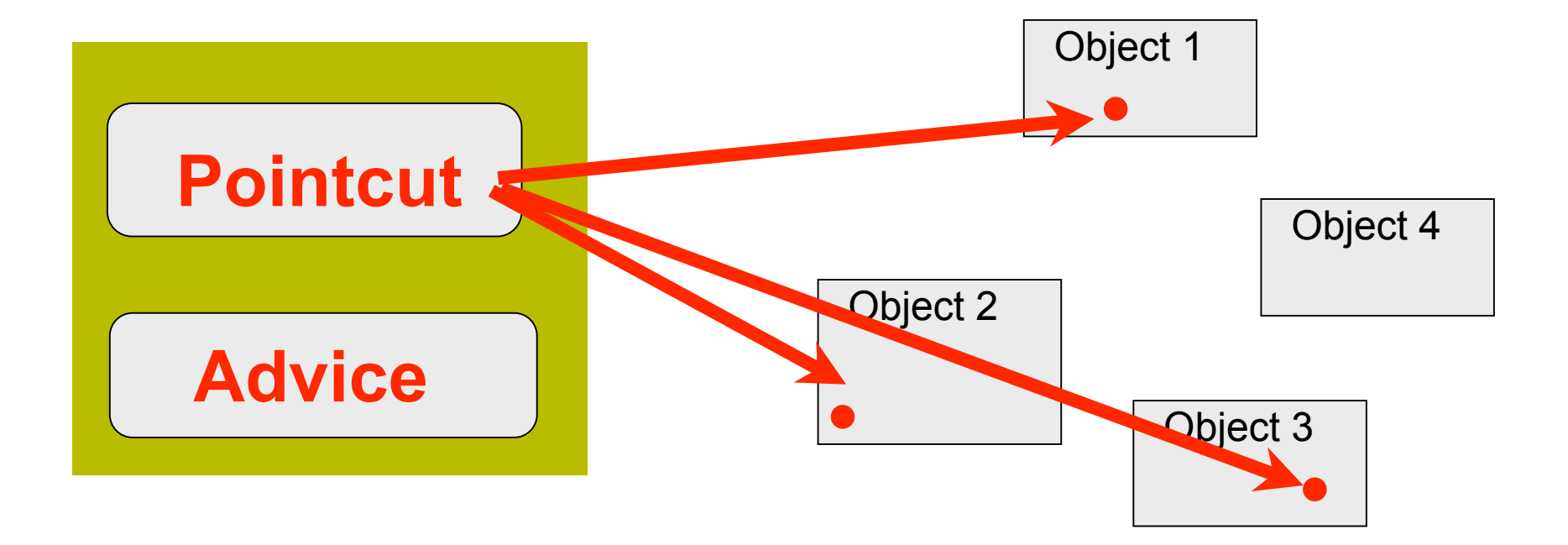

#### joinpoint: ●

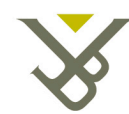

## a simple figure editor

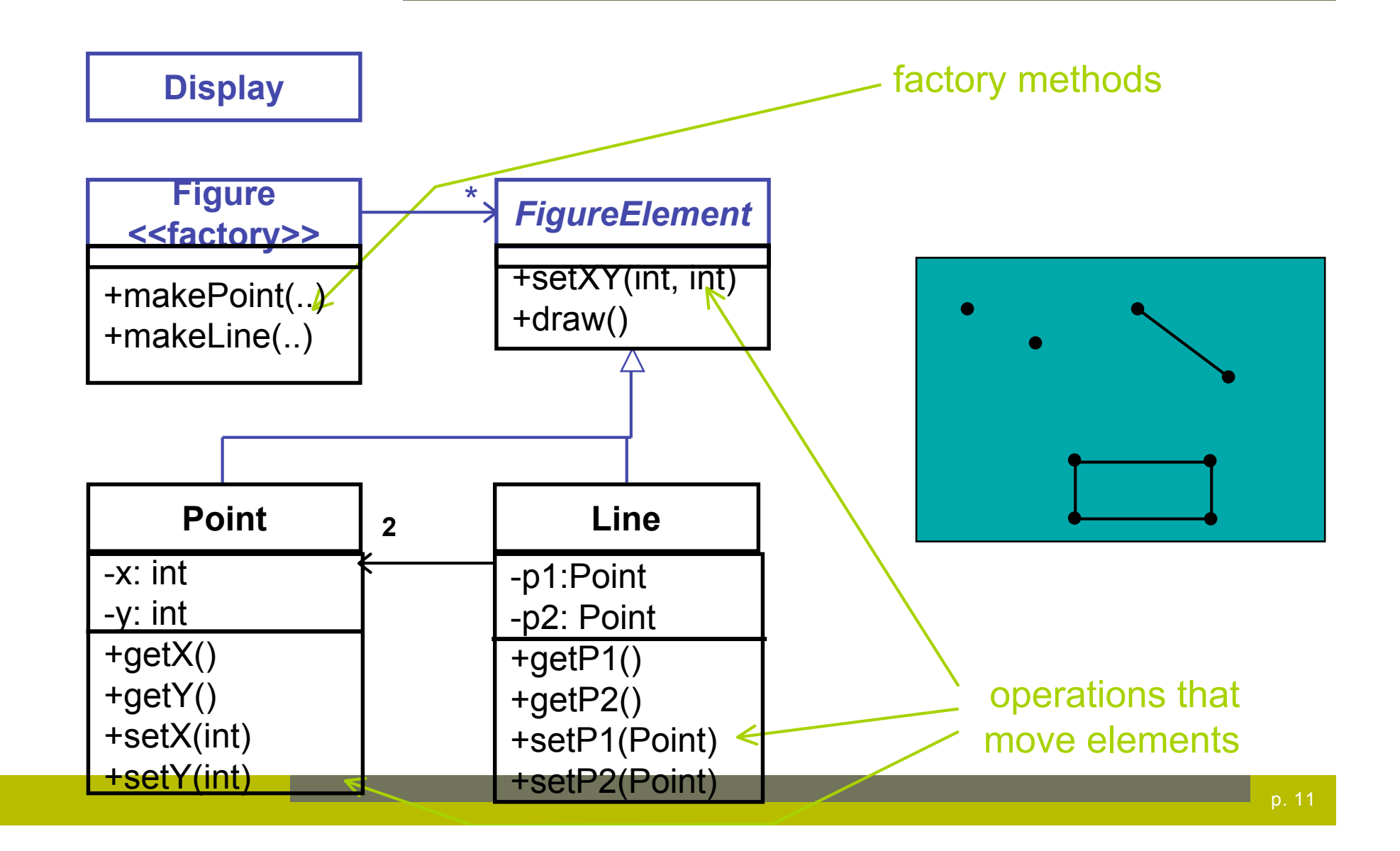

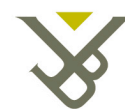

#### a simple figure editor

```
class Line implements FigureElement{
   private Point p1, p2;
   Point getP1() { return p1; }
  Point getP2() { return p2; }
  void setP1(Point p1) { this.p1 = p1; }
   void setP2(Point p2) { this.p2 = p2; }
  void setXY(int x, int y) {…}
}
class Point implements FigureElement {
  private int x = 0, y = 0;
   int getX() { return x; }
   int getY() { return y; }
  void setX(int x) { this.x = x; }
  void setY(int y) { this.y = y; }
   void setXY(int x, int y){…}
}
```
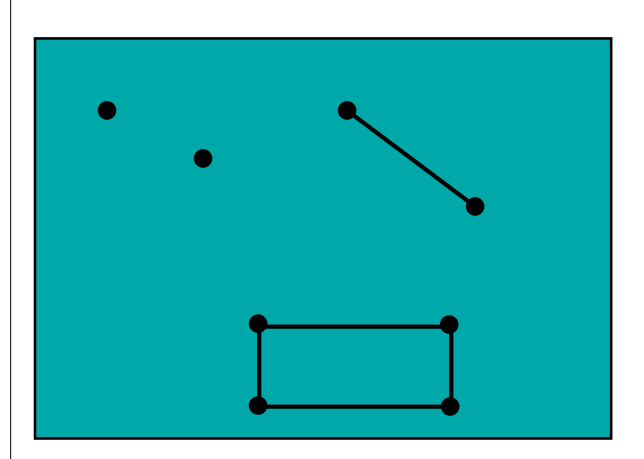

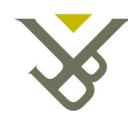

# join point

**"a point of interest in a dynamic call graph"**

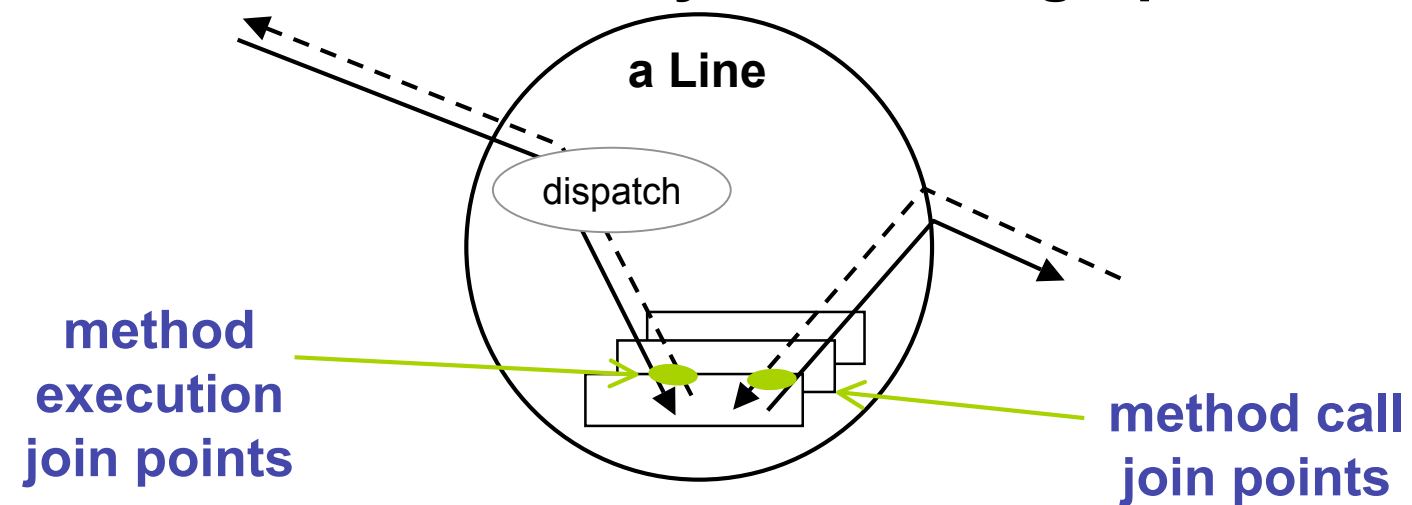

- method & constructor call
- method & constructor execution
- field get & set
- returning normally from a method call
- returning from a method call by throwing an error
- exception handler execution
- static & dynamic initialization

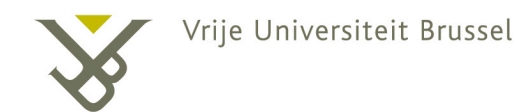

# join point

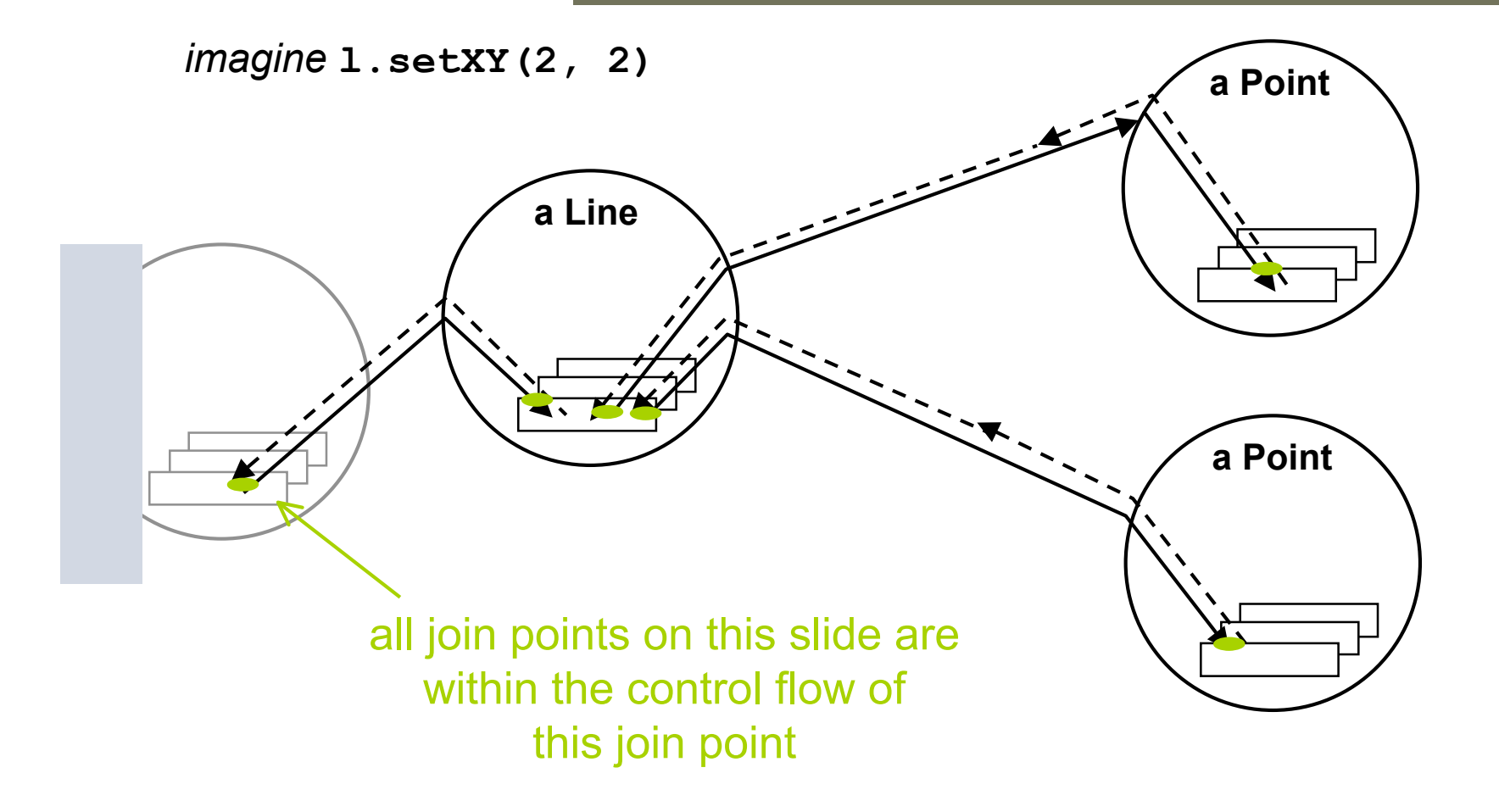

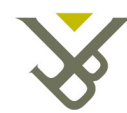

## primitive pointcuts

#### **"a means of identifying join points"**

a pointcut is a kind of predicate on join points that:

- can match or not match any given join point and
- optionally, can pull out some of the values at that join point

example: **call(void Line.setP1(Point))**

matches if the join point is a method call with this signature

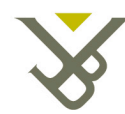

## pointcuts

Compose like predicates, using &&, || and ! Can crosscut types Can use interface signatures

call(voidFigureElement.setXY(int,int)) || call(void Point.setX(int)) || call(void Point.setY(int)) ||

call(void Line.setP1(Point)) ||

call(void Line.setP2(Point));

This pointcut captures all the join points where a FigureElement moves

 $K$  or

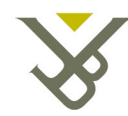

## named pointcuts

#### Defined using the pointcut construct

Can be used in the same way as primitive pointcuts

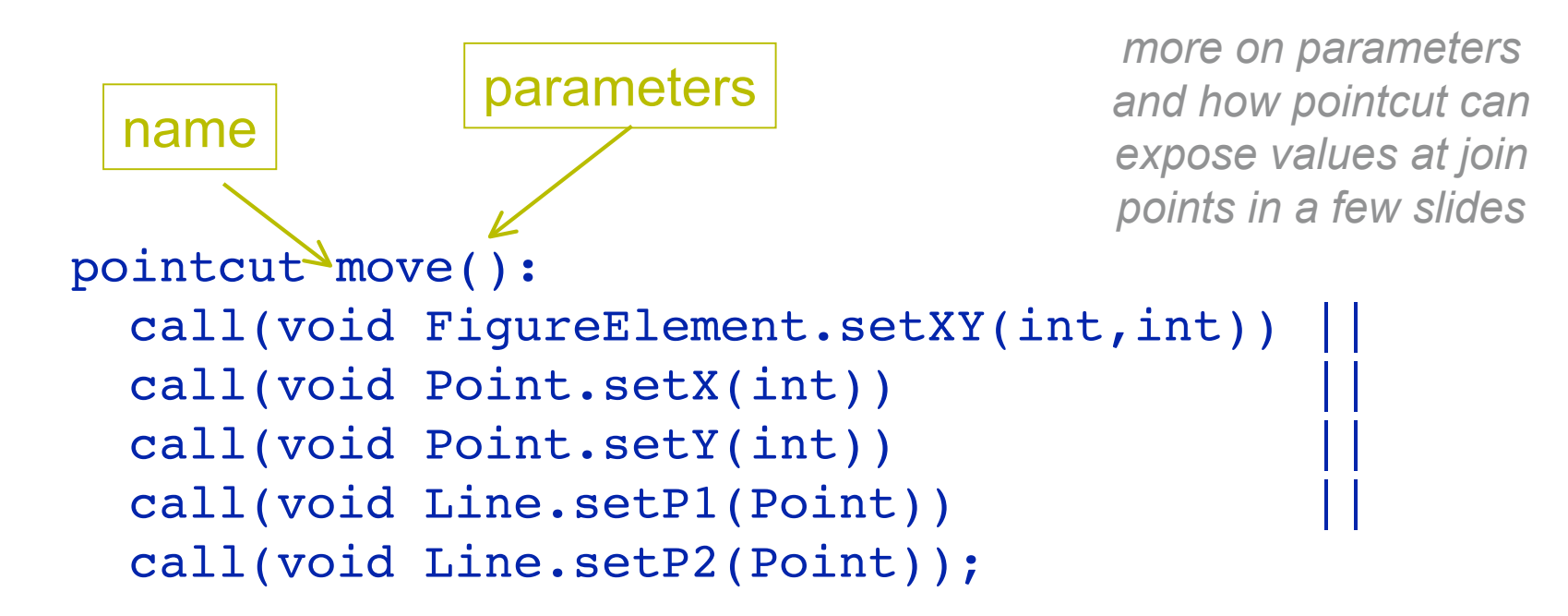

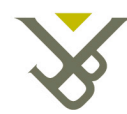

# name-based and propertybased pointcuts

All examples above are name-based pointcuts

Property-based pointcuts specify a pointcut in term of properties of methods other than their name

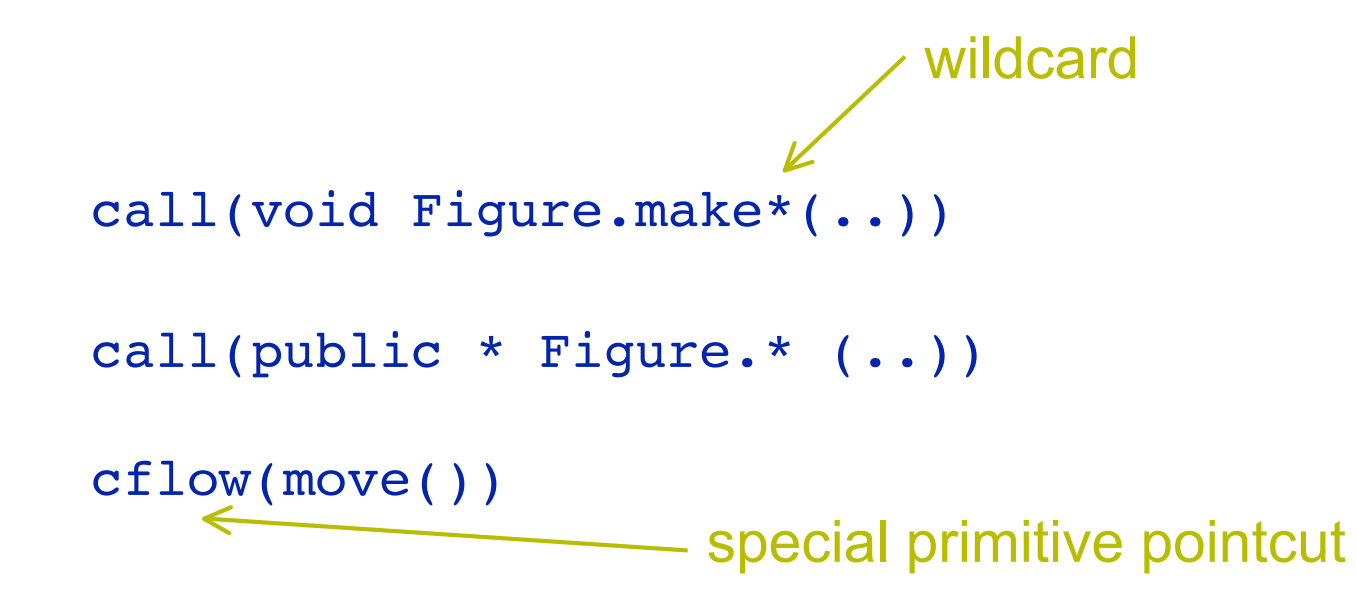

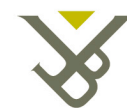

## example primitive pointcuts

when a particular method body executes execution(void Point.setX(int)) when a method is called call(void Point.setX(int)) when an exception handler executes handler(ArrayOutOfBoundsException) when the object currently executing (i.e. this) is of type Some Type this(SomeType) when the target object is of type Some Type target(SomeType) when the executing code belongs to class MyClass within(MyClass) when the join point is in the control flow of a call to a Test's noargument main method cflow(call(void Test.main()))

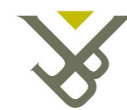

### example pointcuts

```
Using wildcards
   execution(* *(..))
   call(* set(...))Select elements based on types
   execution(int *())
   call(* setY(long))
   call(* Point.setY(int))
   call(*.new(int, int)
Composed pointcuts
   target(Point) && call(int *())
   call(* *(...)) && (within(Line) || within(Point))within(*) && execution(*.new(int))
   !this(Point) && call(int *(..))
Bases on modifiers and negation of modifiers
   call(public * *(...))
   execution(public !static * *(..))
```
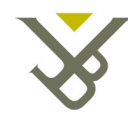

#### advice

before before proceeding at join point

```
after returning a value
after throwing an exception
after returning either way
around on arrival at join point gets explicit
                   control over when&if program 
 before(): move() {
     System.out.println("about to move");
  }
 after() returning: move() {
      System.out.println("just successfully moved");
  }
```
proceeds

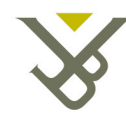

# exposing context in pointcuts

Pointcut can explicitly expose certain values Advice can use these values after(FigureElement fe,  $int x$ , int y) returning: ...SomePointcut... { System.out.println(fe + " moved to (" +  $x$  + ", " +  $y$  + ")");} after(FigureElement fe, int x, int y) returning: call(void FigureElement.setXY(int, int)) && target(fe)  $\&\&$  args(x, y) {  $System.outy = (A, Y)$  i<br>System.out.println(fe + " moved to (" + x + ", Advice declares and use parameter list **Pointcuts** publish values

```
")");}
```
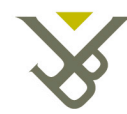

# exposing context in named **pointcuts**

Named pointcuts may have parameters

When the pointcut is used it publishes its parameters by name

```
pointcut setXY(FigureElement fe, int x, int y):
    call(void FigureElement.setXY(int, int))
    && target(fe)
   \&\& args(x, y);
after(FigureElement fe, int x, int y) returning:
     setXY(fe, x, y) {
     System.out.println(fe + " moved to (" + x + ", " + y +
")."); }
                                                         parameter list
                                                          pointcuts
                                                         publish context
value is 'pulled'
    right to left across ':' left side : right side
    from pointcuts to user-defined pointcuts
    from pointcuts to advice, and then advice body
```
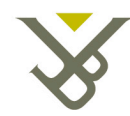

#### aspects

Wrap up pointcuts and advice in a modular unit

Are very much like a class, can have methods, fields and initialisers Instantation is under the control of AspectJ

By default an aspect is a singleton, only one aspect instance is created

```
aspect Logging {
     OutputStream logStream = System.err;
     before(): move() {
         logStream.println("about to move");
     }
}
```
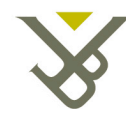

### inter-type declarations

Aspects may declare members and fields that cut across multiple existing classes

```
aspect PointObserving {
     private Vector Point.observers = new Vector();
    public static void addObserver(Point p, Screen s) {
        p.observers.add(s); }
     public static void removeObserver(Point p, Screen s) {
        p.observers.remove(s); }
     pointcut changes(Point p):
         target(p) && call(void Point.set*(int));
     after(Point p): changes(p) {
        Iterator iter = p.observers.iterator();
        while ( iter.hasNext() ) {
           updateObserver(p, (Screen)iter.next()); }
     static void updateObserver(Point p, Screen s) {
        s.display(p); }}
```
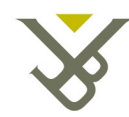

## **Examples**

- Development aspects
	- Instrumental during development of a Java application
	- Easily removed from production builds
	- Tracing, profiling&logging, checking pre- and postconditions, contract enforcement
- Production aspects
	- To be used in both development and production
	- Change monitoring, context passing, providing consistent behavior

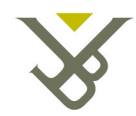

## **Tracing**

Prints a message at specified method calls

```
thisJoinPoint is a special variable that is bound to an
   object that describes the current joinpoint
aspect SimpleTracing {
     pointcut tracedCall():
         call(void FigureElement.draw(GraphicsContext));
     before(): tracedCall() {
         System.out.println("Entering: " + thisJoinPoint);
     }
}
```
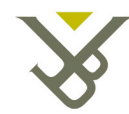

# Profiling and Logging

Counts the number of calls to the rotate method on a line Counts the number of calls to the set methods of a point that happen within the control flow of those calls to rotate

```
aspect SetsInRotateCounting {
     int rotateCount = 0;
     int setCount = 0;
     before(): call(void Line.rotate(double)) {
        rotateCount++; }
     before(): call(void Point.set*(int))
               && cflow(call(void Line.rotate(double))) {
         setCount++;
     }
}
```
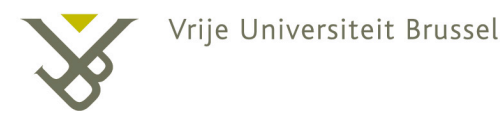

#### Pre- and post- conditions

Checks whether the x and y coordinates of a point stay within given bounderies

```
aspect PointBoundsChecking {
   pointcut setX(int x):
    (call(void FigureElement.setXY(int, int)) && args(x, *))
    || (call(void Point.setX(int)) && args(x));
   pointcut setY(int y):
    (call(void FigureElement.setXY(int, int)) && args(*, y))
    || (call(void Point.setY(int)) && args(y));
  before(int x): setX(x) {
    if ( x < MIN X || x > MAX X )
        throw new IllegalArgumentException("x is out of
bounds."); }
  before(int y): setY(y) {
    if ( y < MINY || y > MAXY )
        throw new IllegalArgumentException("y is out of
bounds."): \vert \vert \cdot \vert
```
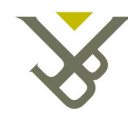

## Contract enforcement

Identifies a method call that in a correct program should not exist Enforces the constraint that only the well-known factory methods can add an element to the registry of figure elements

```
aspect RegistrationProtection {
     pointcut register():
        call(void Registry.register(FigureElement));
     pointcut canRegister():
       withincode(static * FigureElement.make*(..));
     before(): register() && !canRegister() {
        throw new IllegalAccessException("Illegal call " +
thisJoinPoint);
 }
}
```
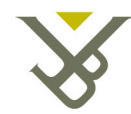

## Contract enforcement

In this example the compiler can signal the error

```
aspect RegistrationProtection {
     pointcut register():
        call(void Registry.register(FigureElement));
     pointcut canRegister():
       withincode(static * FigureElement.make*(..));
     declare error: register() && !canRegister(): "Illegal
call"}
}
```
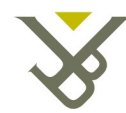

}

}

Vrije Universiteit Brussel

## Change monitoring

```
Supports the code that refreshes the display when a figure element moved
 Whithout AOP every method that updates the position of a figure element
    should manipulate the dirty bit (or call refresh)
aspect MoveTracking {
     private static boolean dirty = false;
     public static boolean testAndClear() {
          boolean result = dirty;
          dirty = false;
         return result; }
     pointcut move():
          call(void FigureElement.setXY(int, int)) ||
          call(void Line.setP1(Point)) ||
          call(void Line.setP2(Point)) ||
          call(void Point.setX(int)) ||
          call(void Point.setY(int));
     after() returning: move() {
          dirty = true;
```
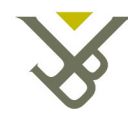

}

}

Vrije Universiteit Brussel

## Context passing

Captures calls to the factory methods of figure elements within the control flow of all calls to methods of a particular client and runs after advice that allows this client to pass context to the new object Comes in the place of an extra parameter in all methods from the client method down to the factory methods to pass that context

```
aspect ColorControl {
     pointcut CCClientCflow(ColorControllingClient client):
        cflow(call(* * (. .)) & target(client));
```

```
 pointcut make(): call(FigureElement Figure.make*(..));
```

```
 after (ColorControllingClient c) returning
                                       (FigureElement fe):
          make() && CCClientCflow(c) {
     fe.setColor(c.colorFor(fe));
```
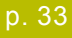

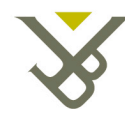

# Providing consistent **behavior**

```
Enshures that all public methods of a given package log any Error
    they throw to their caller
 The cflow primitive can be used to avoid logging an exception twice when a
    method of the package calls another public method of the package
aspect PublicErrorLogging {
    Log log = new Log();
     pointcut publicMethodCall():
          call(public * com.bigboxco.*.*(..));
     after() throwing (Error e): publicMethodCall() {
          log.write(e);
 }
}
     after() throwing (Error e):
            publicMethodCall() && !cflow(publicMethodCall()) {
       log.write(e);
 }
```